# **8. SINCRONIZAREA MIŞCĂRILOR ROBOłILOR ÎN TASK-URI COOPERATIVE**

# **8.1 INTRODUCERE**

Integrarea roboților industriali pentru obținerea unor sisteme multi-robot implicate în task-uri colective reprezintă tendințele actuale în industrie și sistemele de productie. Astfel de sisteme sunt de interes din diferite motive:

- Task-urile pot fi prea complexe (sau chiar imposibile) pentru ca un singur robot să le poată realiza, sau se pot obtine beneficii de performantă din utilizarea de roboti multipli;
- · Utilizarea mai multor roboți mai simpli poate fi mai ieftină, ușoară, flexibilă și tolerantă la defect decât având un singur robot mai puternic pentru fiecare task separat.

Manipulatoarele robot (cât și roboții cooperativi), pot găsi, în prezent multe arii de aplicabilitate. Multe beneficii pot fi obținute prin utilizarea lor în producția industrială. Un exemplu tipic în asamblarea flexibilă este acela în care roboții asambleaza două componente formând un singur produs.

Robotii ce lucrează într-o manieră cooperativă pot fi de asemenea folositi în manipularea materialelor, e.g., transportarea de obiecte a căror greutate depăşeşte capacitatea de transport a unui singur robot. Mai mult, folosirea acestor roboti permite îmbunătătirea calității task-urilor de producție ce necesită o precizie mare.

Această lucrare de laborator este bazată pe doi roboți SCARA de tipul Adept Cobra s600 şi 600TT (Figura 1). Roboții sunt utilizați într-un task de mișcare cooperativă (manipularea de obiecte). Soluția este bazată pe sincronizarea mișcărilor folosind comunicația TCP/IP pe Ethernet și comunicația folosind liniile de I/E.

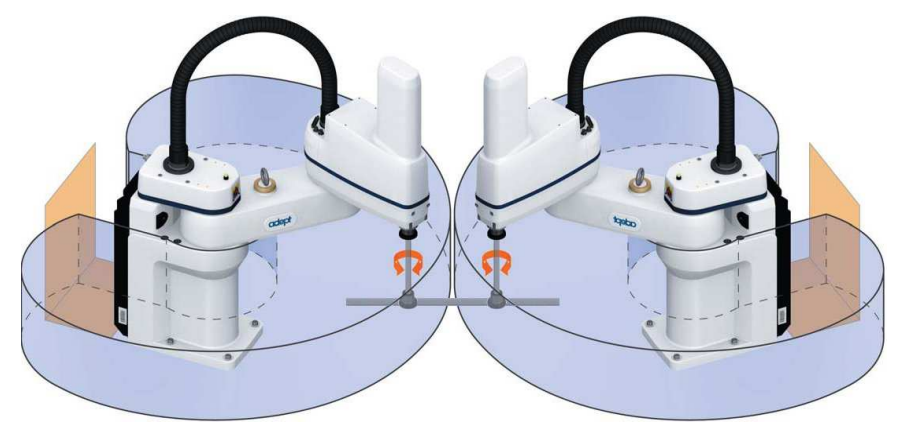

Figura1. Un exemplu de task robot cooperativ.

## **8.2 SEGMENTE VIRTUALE**

Task-urile de manipulare a obiectelor necesită un control precis al fortelor interne. Modelul forțelor interne asociate cu o manipulare cu prinderi multiple (mai multi roboti) poate fi dat de modelul segmentelor virtuale. În acest model, punctele de prindere sunt conectate de un set închis de segmente virtuale ce nu se intersectează.

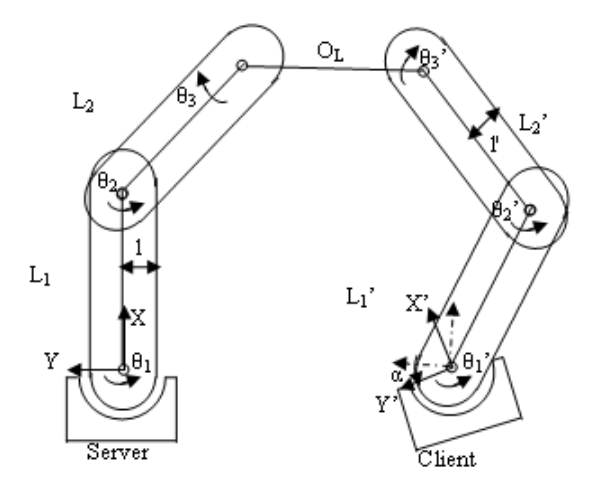

Figura 2. Segmentele virtuale.

Aceeaşi abordare este utilizată şi în aceasta lucrare de laborator, dar în cazul nostru roboții se găsesc într-o relație client-server (sau master-slave) (Figura 2). Pe baza poziției spațiale și a orientării roboților, și folosind modelele cinematice ale robotilor, robotul server (sau master) calculeaza traiectoria pentru ambii roboti si clientul doar executa mişcările într-o manieră sincronizată. Folosind această abordare, roboții pot fi controlați fără senzorii de forță deoarece mișcările sunt compuse din segmente mici de mişcări liniare sincronizate folosind liniile de I/E.

Poziția și orientarea bazei robotului Client (relativ la sistemul de coordonate World al robotului server)  $(X', Y', Z' \text{ si } \alpha)$  și dimensiunile obiectului manipulat sunt bine cunoscute, de asemenea pozițiile de prindere sunt învățate cu precizie.

Utilizând doar mișcări liniare, roboții au trei tipuri de mișcări cooperative exprimate relativ la obiectul manipulat:

- Translații (în acest mod ambii roboți se mișcă în aceeași direcție utilizând aceeaşi viteză şi realizând un segment de mişcare egal);
- Rotații (aici roboții au diferite direcții de mișcare, viteze diferite și realizează segmente de miscare diferite). În acest caz robotii încep și încheie mişcarea în acelaşi timp, astfel că timpul de mişcare este acelaşi în ciuda faptului că distanțele parcurse sunt diferite;
- Mişcări compuse din cele două tipuri de mişcări descrise anterior In primul caz problema este foarte simplă:

Un segment de mişcare ∆*x* pe axa *X* a robotului server implică o mişcare a robotului client ce exte compusă din mişcări pe ambele axe:

$$
\Delta x \to \begin{cases} \Delta x' = \Delta x \cos(\alpha) \\ \Delta y' = -\Delta x \sin(\alpha) \end{cases} (1)
$$

Iar un segment de mişcare ∆*y* pe axa *Y* generează:

$$
\Delta y \rightarrow \begin{cases} \Delta x' = -\Delta y \sin(\alpha) \\ \Delta y' = \Delta y \cos(\alpha) \end{cases} \tag{2}
$$

În al doilea caz, rotațiile pot fi executate în jurul oricărui punct ce se găsește între punctele de prindere (inclus în segmentul *O<sup>L</sup>* ) şi nu numai. Notăm cu *x* punctul în care se va face rotația (ales pe  $O_L$  ), atunci segmentul  $O_L$  este împărțit în două segmente  $l_{x_1} = dist(G_S, x)$  și  $l_{x_2} = dist(x, G_C)$  unde  $G_S$  și  $G_C$  sunt punctele de prindere ale roboților relativ la obiect:  $O_{L} = dist(G_{S}, G_{C})$ . Dacă obiectul trebuie să fie rotit cu  $\Delta\theta$ <sub>L</sub> în sens trigonometric această rotație va fi generată de o rotație  $\theta_{4_s}$  și o mișcare  $P_{x_s}$ ,  $P_{y_s}$  a robotului server:

$$
\Delta \theta_L \rightarrow \begin{cases} P_{x_s} = P_{x_{ss}} - l_{x_1} \sin(\Delta \theta_L) \\ P_{y_s} = P_{y_{ss}} + l_{x_1} \cos(\Delta \theta_L) \\ \theta_{4_s} = \theta_{4_{ss}} - \Delta \theta_L \end{cases} \tag{3}
$$

Unde  $P_{x_{S_i}}$ ,  $P_{Y_{S_i}}$  și  $\theta_{4_{S_i}}$  este poziția inițială a robotului server și rotația segmentului 4.

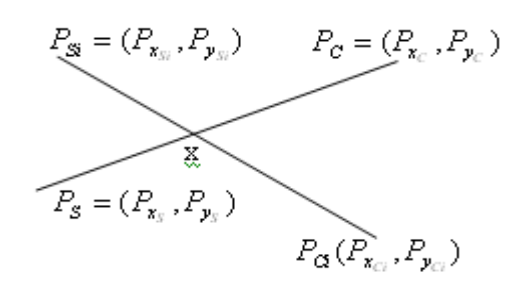

Figura 3. Punctele inițiale și finale pentru rotația segmentului  $O_L$  .

În triunghiurile  $\Delta(x, P_s, P_{s_i})$  și  $\Delta(x, P_c, P_{c_i})$  (Figura 3) avem relația:

$$
\frac{l_{x_1}}{l_{x_2}} = \frac{\Delta x_S}{\Delta x_C} = \frac{\Delta y_S}{\Delta y_C}
$$
(4)

unde

$$
\begin{cases}\n\Delta x_{S} = P_{x_{S}} - P_{x_{Si}} \\
\Delta y_{S} = P_{y_{S}} - P_{y_{Si}} \\
\text{s,i} \\
\Delta x_{C} = P_{x_{C}} - P_{x_{Ci}} \\
\Delta y_{C} = P_{y_{C}} - P_{y_{Ci}}\n\end{cases}
$$
\n(5)

Din (4) şi (5) rezultă:

$$
\Delta \theta_L \rightarrow \begin{cases} P_{x_C} = \frac{l_{x_1} P_{x_{Ci}} + (P_{x_S} - P_{x_{Si}}) l_{x_2}}{l_{x_1}} \\ P_{y_C} = \frac{l_{x_1} P_{y_{Ci}} + (P_{y_S} - P_{y_{Si}}) l_{x_2}}{l_{x_1}} \end{cases} \tag{6}
$$

Dar  $P_{x_c}$  și  $P_{Y_c}$  sunt exprimate în sistemul de coordonate al robotului server, pentru a calcula coordonatele corecte se inlocuieşte (5) şi (4) în (1) şi (2) rezultând:

$$
\Delta \theta_L \rightarrow \begin{cases} P_{x_C} = P_{x_{Cl}} - l_{x_2} \sin(\Delta \theta_L + \alpha) \\ P_{y_C} = P_{y_{Cl}} + l_{x_2} \cos(\Delta \theta_L - \alpha) \end{cases} (7)
$$

Rotația segmentului 4 este:

$$
\theta_{4_C} = \theta_{4_{Cl}} - \Delta \theta_L \tag{8}
$$

## **8.3 O ALTERNATIVĂ LA CONTROLUL DESCENTRALIZAT**

Abordarea "force control" este de a utiliza o schemă de control cu o arhitectură descentralizată, astfel că momentele de intrare pentru fiecare robot sunt calculate în propriul spațiu al articulațiilor și ia în considerare constrângerile de miscare decât să tină cont de dinamica obiectului manipulat.

În cazul unui sistem multi-robot, fiecare robot are acces în timp real doar la propria informație de stare și poate oferi informații despre forțele celorlalți roboți prin acțiunea lor combinată asupra obiectului. În structura de control descentralizată, specificațiile la nivel de obiect despre task sunt transformate în task-uri individuale pentru fiecare dintre roboții cooperativi. Buclele de control de feedback local sunt dezvoltate la nivelul fiecărui punct de prindere. Transformarea task-urilor si proiectarea controllerelor locale sunt realizate în concordantă cu modelul segmentelor virtuale. Structura de ansamblu a controlului descentralizat este prezentată în Figura 4, unde  $F<sub>force</sub>$  și  $F<sub>int</sub>$  sunt forța de intrare și forțele interne de intrare,  $f_i$  și  $f_{s,i}$  sunt forțele din punctul de prindere *i* și forțele detectate la punctul de prindere *i* .

Structura de control prezentată va funcționa corect dacă obiectul este rigid și dacă nu apar alunecări în zona punctelor de prindere. Alunecarea gripper-ului întrun sistem real va genera erori în calculul cinematic și inconsistente în modelul segmentelor virtuale.

Pentru a compensa aceste efecte, un anumit nivel de comunicație între roboți este necesar pentru actualizarea stării robotilor și modificarea specificatiilor taskurilor. Rata la care această comunicație este cerută este mult mai mică decât rata de control servo. O astfel de comunicatie poate fi realizată chiar și la viteze de 10-20 Hz, folosind o linie serială.

În cazul nostru, vom utiliza comunicatia pentru a deplasa obiectele într-o manieră sincronizată. Această abordare este bazată pe cunoașterea poziției inițiale a roboților, dimensiunile și poziția finală dorită a obiectului manipulat.

Structura de control este bazată pe arhitectura client-server. Aici unul dintre roboti (serverul) cunoaste toate datele initiale, de asemenea cunoaste și modelul cinematic al robotului client şi calculeaza off-line calea pe care robotul client trebuie să o urmărească. Calea este împărtită în segmente mici de miscare iar roboții sincronizează mișcările utilizând liniile de I/E.

Acest lucru permite rezolvarea următoarelor probleme: nu este necesar ca obiectul să fie rigid (nu se folosesc senzori de forță), nu apar alunecări la punctele de prindere deoarece se folosesc segmente mici de mişcare sincronizate. De asemenea, datorită faptului că toate calculele (calculul traiectoriei) sunt executate off-line (când robotii nu au început miscarea) și programele de miscare sunt aproape identice (singura diferență o reprezintă valorile stocate în varibilele de tip locatie), o sincronizare eronată datorată timpului de executie al instructiunilor este evitată.

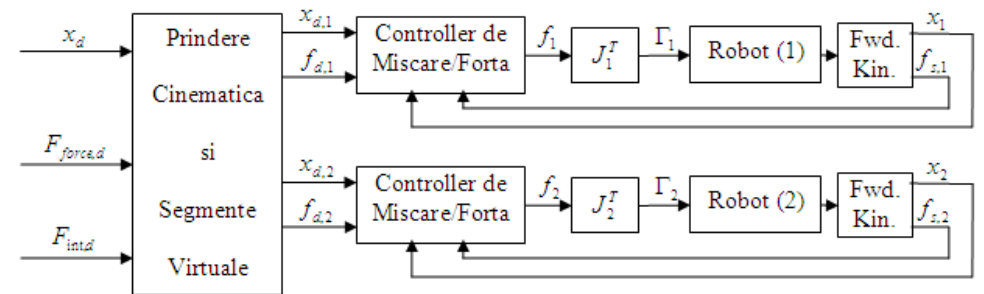

Figura 4. Structura de control descentralizată.

## **8.4 COMUNICAłIA**

## **8.4.1 INTERACłIUNE PRIN MEDIU**

Cel mai simplu și mai limitat tip de interacțiune apare atunci când mediul însusi devine mediu de comunicatie, și nu apare o comunicatie explicită sau interacțiune între roboți. Această modalitate de interacțiune se mai numește și "cooperare fără comunicație".

Acest tip de comunicație se pretează pentru roboții cu senzori de forță ce sunt conectați prin segmente virtuale utilizând obiectele manipulate. În cazul manipulării cooperative datorită problemelor prezentate mai sus (alunecarea gripper-ului, manipulare obiectelor ce nu sunt rigide) o conexiune de comunicatie Serială/Ethernet este de asemenea necesară.

## **8.4.2 INTERACłIUNE PRIN COMUNICAłIE**

Această formă de interacțiune implică o comunicație explicită. Abordarea utilizată este de a folosi doar comunicatia Ethernet și  $\overline{I/E}$  pentru a sincroniza miscările robotilor.

În acest caz în care un obiect este manipulat de doi roboti, primul robot calculează offline un set de puncte pe care al doilea robot le urmăreşte, aici, înainte ca mișcarea să înceapă, roboții realizează o cumunicație TCP/IP pentru a trimite/receptiona setul de puncte, în etapa online miscările sunt sincronizate prin activarea/dezactivarea unei linii de I/E pentru a semnala începerea/terminarea fiecărei mişcări.

## **8.4.2.1 BAZELE COMUNICAłIEI PE LINII DE I/E**

#### **Unități logice**

Toate operațiile de comunicație au ca referință o valoare întreagă numită Număr de Unitate Logica sau LUN. LUN oferă o cale scurtă pentru a identifica ce dispozitiv sau fisier este referit de o operație de I/E.

## **Verificarea executiei instrucțiunilor de I/E**

Spre deosebire de majoritatea instructiunilor  $V_{+}$ , operatiile de I/E pot să nu se execute corect în anumite cazuri. De exemplu, când se citeşte un fişier, un status este returnat programului pentru a indica dacă s-a ajuns la sfârşitul fişierului. Programul trebuie să trateze acest status și să continue execuția. În mod similar, o linie serială poate returna un status de eroare pentru o eroare de paritate ce ar trebui să determine programul să reia secvența de transmisie a datelor.

Din acest motiv, instrucțiunile V+ de I/E nu opresc execuția programului când apare o eroare. În schimb, starea execuției instrucțiunii este salvată intern pentru a putea fi accesată de functia IOSTAT. De exemplu executia functiei IOSTAT(5) va returna o valoare indicând starea ultimei operatii de I/E asupra LUN 5. Valorile returnate de IOSTAT se încadreaza într-una din categoriile:

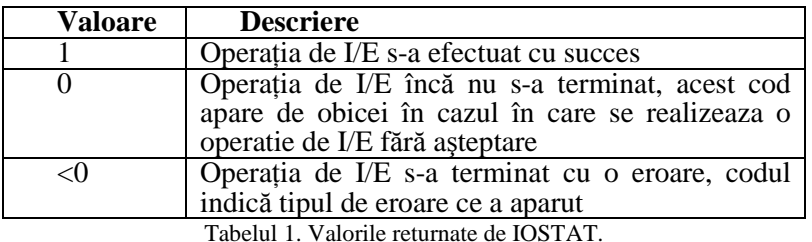

În cazul în care valoarea returnată de IOSTAT este mai mică decât 0, atunci funcția \$ERROR poate fi folosită pentru a genera mesajul de eroare asociat cu majoritatea erorilor de I/E.

Pentru o bună practică este bine ca IOSTAT să fie folosită după fiecare operatie de I/E. În cazul în care se foloseste functia GETC nu mai este necesară folosirea funcției IOSTAT deoarece erorile sunt returnate direct de catre GETC.

## $A$ **taşarea/Detaşarea Unităților Logice**

 $\hat{I}$ n general, un dispozitiv de I/E trebuie să fie atasat folosind instructiunea ATTACH înainte ca acesta să poată fi accesat de program. Odată ce un dispozitiv a fost ataşat de un program, dispozitivul respectiv nu mai poate fi folosit de un alt program. Majoritatea operațiilor de I/E vor genera erori dacă dispozitivul asociat cu LUN-ul referit nu este ataşat.

Fiecare task program are propriul set de unități logice. Astfel că mai multe programe pot ataşa acelaşi număr de unitate logică în acelaşi timp fără să apară interferente.

Un tip de dispozitiv fizic poate fi specificat când unitatea logică este ataşată. Dacă un tip de dispozitiv este specificat, suprascrie dispozitivul predefinit, însă doar pentru unitatea logică ataşată. Tipul de dispozitiv specificat rămâne selectat până când unitatea logică este detaşată.

O cerere de atasare poate specifica optional modul imediat. În mod normal, o cerere de ataşare este plasată într-o coadă, iar programul apelant este suspendat dacă un alt program are dispozitivul ataşat. Când dispozitivul este detaşat, următoarea cerere din coadă va fi procesată. În modul imediat, instructiunea ATTACH se execută imediat, şi se termină cu o eroare dacă dispozitivul este deja ataşat de un alt program.

În V+, cererile de ataşare pot să specifice de asemenea modul no-wait. Acest mod permite ca o cerere de ataşare să fie introdusă în coadă fără a forța programul să aștepte ca aceasta să fie tratată. În acest caz trebuie folosită funcția IOSTAT pentru a determina când s-a realizat ataşarea.

Dacă un task este deja ataşat la o unitate logică, va primi o eroare dacă va încerca să ataşeze din nou fără ca în prealabil să detaşeze un dispozitiv fără a se tine cont de tipul de asteptare specificat.

Când un program a încetat a folosi un dispozitiv, trebuie să detaşeze acel dispozitiv folosind instructiunea DETACH ceea ce va permite celorlalte programe să proceseze operatiile de I/E cu acel dispozitiv.

Când un program își încheie executia normal, toate dispozitivele de I/E ataşate sunt automat detaşate. Dacă un program se opreşte anormal, majoritatea dispozitivelor ataşate rămân ataşate. Dacă progranul este reluat şi se reîncearcă ataşarea acestor dispozitive, se vor genera erori datorate faptului că ataşările sunt încă în uz. Comanda monitor KILL forțează un program să detașeze toate dispozitivele ce au fost anterior ataşate.

## **Citirea de la un dispozitiv de I/E**

Instrucțiunea READ procesează intrările de la toate dispozitivele. Instrucțiunea de bază READ face o cerere către dispozitivul atașat la LUN-ul indicat și așteaptă până când o înregistrare completă de date este recepționată apoi execuția programului continuă. (Lungimea ultimei înregistrări citite poate fi obținută cu funcția IOSTAT cu al doilea argument egal cu 2.)

Functia GETC returnează următorul byte de date de la un dispozitiv de I/E fără să aștepte o înregistrare completă de date. Acestă funcție este folosită de obicei pentru citirea datelor de la linia serială sau de la terminal. De asemenea poate fi folosită pentru a citi datele dintr-un fisier byte cu byte.

## **Scrierea la un dispozitiv de I/E**

Instructiunea WRITE procesează ieșirile către un dispozitiv de I/E. Instrucțiunea WRITE face o cerere către dispozitivul atașat la LUN-ul indicat, și asteaptă până când datele de iesire au fost scrise, apoi continuă executia programului.

## **Moduri de aşteptare pentru Intrări**

În mod normal, V+ aşteaptă până când datele sunt disponibile pentru o instrucțiune de intrare după care continuă execuția programului. Totuși instrucțiunea READ și funcția GETC acceptă un argument opțional ce specifică un mod fără așteptare. În modul fără așteptare, aceste instrucțiuni returnează imediat codul de eroare –526 (No data received) dacă nu sunt date disponibile. Un program poate functiona în buclă și poate folosi aceste operații în mod repetat până când se realizează citirea datelor sau până când se receptionează o anumită eroare.

#### **Moduri de aşteptare pentru Ieşiri**

 $\hat{\text{In}}$  mod normal, V + asteaptă ca fiecare operație de I/O să se termine înainte de a trece la următoarea instructiune din program. În mod similar instructiunile WRITE la liniile seriale vor aştepta ca datele de ieşire să fie scrise înainte de a continua. Această aşteptare nu se realizează dacă formatul de control /N (no wait) este specificat în instrucțiune. În schimb  $V+$  execută imediat următoarea instructiune. Functia IOSTAT va verifica dacă datele de ieșire au fost scrise și va returna o valoare de 0 dacă scrierea datelor nu s-a terminat.

Dacă o a doua instrucțiune de ieșire pentru un LUN particular a fost întâlnită inainte ca prima operație fără așteptare să se termine, a doua instrucțiune va aștepta automat până când se va termina prima.

## **Configurarea I/E pentru liniile seriale**

În plus față de selectarea protocolului ce va fi utilizat, programul de configurare al controller-ului permite definirea ratei de transmisie şi formatul de biți pentru fiecare linie serială. Odată ce configurația liniei seriale a fost definită și sistemul este alimentat, comanda FSET poate fi utilizată pentru a reconfigura temporar liniile seriale. Următoarele formate de biți sunt disponibile:

- Biți de date: 7 sau 8, fără a include biții de paritate
- Unul sau doi biti de stop
- Paritatea activată sau dezactivată
- Paritate impară sau pară

Următoarele rate de biți sunt disponibile: 110, 300, 600, 1200, 2400, 4800, 7200, 9600, 19200, 38400

## **Exemplu de program ce foloseşte linia serială**

Exemplul atașează prima linie serială și realizează operații simple WRITE și READ:

```
.PROGRAM seriala() 
     AUTO slun ; Unitate Logica pentru comunicatia pe portul 
                 ;serial 
      AUTO $text 
      ;Se face atasarea unitatii logice 
      ATTACH (slun, 4) "SERIAL:1" 
      IF IOSTAT(slun) < 0 GOTO 100 
       ; Se scrie un mesaj pe linia seriala 
      WRITE (slun) "Mesaj trimis pe linia seriala 1." 
      IF IOSTAT(slun) < 0 GOTO 100 
      ;Se citeste o linie de text ce trebuie sa fie incheiata 
      ;cu CR/LF 
      READ (slun) $text 
      IF IOSTAT(slun) < 0 GOTO 100 
      TYPE $text 
      ;Se afiseaza erorile 
   100 IF IOSTAT(slun) < 0 THEN 
           TYPE IOSTAT(slun), " ", $ERROR(IOSTAT(slun)) 
       END 
      DETACH (slun) ;Se detaseaza unitatea logica 
.END
```
## $$

Folosind scheletul de program de mai sus și funcțiile (INRANGE, POS,  $$MID, VAL$ ), realizați un program ce așteaptă pe linia serială o înregistrare de tipul ",x,y,z," și va deplasa robotul într-o poziție ce se găsește la distanța x, y, z, pe axele X, Y, Z (sistem de coordonate World) față de poziția precedentă.

```
.PROGRAM move.serial() 
     AUTO slun ;Unitate Logica pentru comunicatia pe portul 
                  ;serial
```

```
 AUTO $text, $xsir, $ysir, $zsir 
       AUTO x, y, z, del1, del2, del3 
       ;Se face atasarea unitatii logice 
       ATTACH (slun, 4) "SERIAL:1" 
       IF IOSTAT(slun) < 0 GOTO 100 
       ;Se cere o inregistrare 
       WRITE (slun) "Introduceti coordonatele sub forma: 
\ge , \ge , \ge , \, "
       IF IOSTAT(slun) < 0 GOTO 100 
       ;Se citeste o linie de text ce trebuie sa fie incheiata 
cu CR/LF 
       READ (slun) $text 
       IF IOSTAT(slun) < 0 GOTO 100 
       IF $text == "quit" GOTO 110 
       del1 = POS($text,",",1) 
       del2 = POS($text,",",del1+1) 
       del3 = POS($text,",",del2+1) 
       $xsir = $MID($text,1,del1-1) 
       $ysir = $MID($text,del1+1,del2-del1-1) 
       $zsir = $MID($text,del2+1,del3-del2-1) 
      x = VAL($xsir)
      y = VAL(Sysir)z = VAL(Szsir)IF NOT INRANGE(SHIFT(HERE BY x, y, z)) THEN
           MOVE SHIFT(HERE BY x,y,z) 
       END 
       ;Se afiseaza erorile 
    100 IF (IOSTAT(slun) < 0) THEN 
           TYPE IOSTAT(slun), " ", $ERROR(IOSTAT(slun)) 
       END 
    110 DETACH (slun) ; Se detaseaza unitatea logica
```

```
.END
```
## **8.4.2.2 MODELUL SOFTWARE ADEPTNET**

Modelul Software AdeptNet descrie arhitectura software a rețelei Adept.

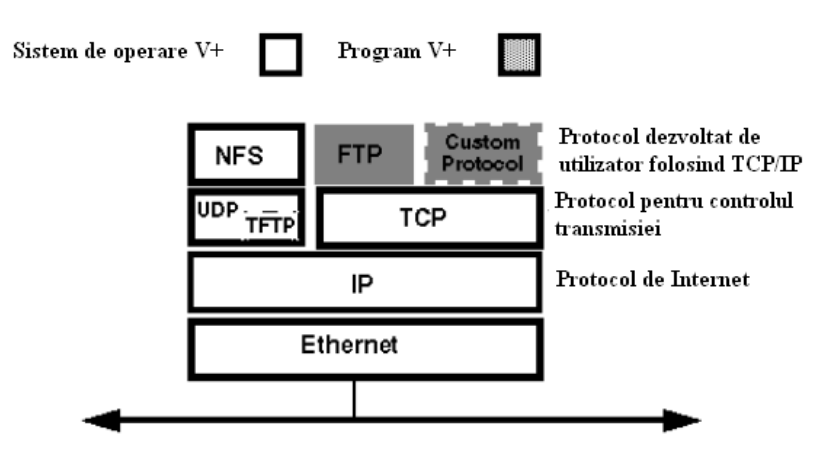

Figura 5. Modelul SoftwareAdeptNET.

În acest model stratifcat, fiecare nivel software foloseşte serviciile furnizate de nivelul inferior. Nivelul inferior este reprezentat de nivelul hardware Ethernet. Acest nivel definește conectivitatea fizică a rețelei și software-ul low-level necesar pentru a transmite și a recepționa mesaje de-a lungul rețelei.

Deasupra acestui nivel se găseşte un protocol standard numit Internet Protocol (IP). Fiecare nod al rețelei are o adresă IP. Adresa IP identifică în mod unic fie nodul retelei sau LAN-ul (reteaua locală) sau WAN-ul. În cazul transmisiei, nivelul IP realizează o conxiune cu nodul destinatie dorit. În cazul receptionării unui mesaj, nivelul IP recunoaște adresa IP a nodului și apoi acceptă sau respinge mesajul ce urmează a fi recepționat.

Deasupra nivelului IP se alfă două protocoale diferite: UDP şi TCP. Ca funcționalitate, aceste două protocoale produc aceleași rezultate: oferă o interfață consistentă către aplicațiile ce necesită acces la rețea. UDP (User Datagram Protocol) oferă un serviciu nesigur, adică livrarea de mesaje nu este garantată. Acest lucru implică simplitate și o viteză îmbunătătită la efectuarea operatiilor deoarece nodul destinatar al rețelei nu este obligat să confirme că mesajul a fost receptionat. Din acest motiv, UDP este de obicei folosit pentru aplicații ce nu necesită o fiabilitate absolută, dar şi pentru transmisia către mai multe noduri simultan. O aplicație ce foloseste UDP poate la rândul ei să întreprindă o monitorizare a statusului şi o verificare a erorilor.

TCP (Transmision Control Protocol) furnizează un serviciu de tip point-topoint de încredere. TCP a fost proiectat pentru aplicații ce implică transmisia de date prin retele WAN (Wide Area Network) cum ar fi Internet-ul, unde comunicațiile sigure sunt esențiale. AdeptNet folosește UDP/IP sau TCP/IP în functie de ce protocol este folosit în aplicatie.

La nivelul aplicație, Adept oferă trei pachete: sistemul de fișiere al rețelei (NFS), functionalitatea de transfer al fisierelor (FTP) si posibilitatea de a realiza protocoale particulare. Protocoalele de pe cel mai înalt nivel în modelul software folosesc functiile asigurate de nivelurile inferioare. În cazul transiterii de date, fiecare nivel ataşează antetul propriu la mesajul deja existent , iar în cazul primirii unui mesaj, fiecare nivel îndepărtează antetul necesar şi trimite ce a rămas din mesaj către nivelul de mai sus.

#### **Scrierea de Protocoale personalizate folosind AdeptTCP/IP**

Suportul TCP/IP în controllerele Adept permite programelor V+ să comunice cu alte dispozitive TCP/IP (controllere Adept sau alte echipamente) fiind fie clienți fie servere. În modul client, controller-ul Adept solicită informații de la un nod particular din rețea, numit server. În modul server, controller-ul Adept răspunde cererilor de la unul sau mai multe noduri client.

#### **Porturi şi Socketi**

TCP utilizează adresarea de porturi pentru a furniza informația către aplicații sau programe. Un port este o adresă pe 16 biti. Termenul de socket se referă la gruparea dintre adresa IP a nodului și un număr de port utilizat de aplicație sau program. Conceptul de deschidere a unui socket într-o aplicație facilitează realizarea de sesiuni multiple pe un singur nod în rețea.

De exemplu, două task-uri V+, sau sesiuni, pe acelaşi controller pot comunica simultan cu un server din rețea, deși ambele task-uri se execută pe același nod și au același IP. Totuși, datorită folosirii de sockeți, combinația dintre IP şi numărul de port identifică unic task-ul la care TCP trebuie să ruteze informatia.

# **Stabilirea conexiunii TCP**

Protocolul TCP este divizat în două părți, partea de server și partea client. Instrucțiunile programului client diferă de cele ale serverului.

#### **Serverul**

Pentru a stabili o conexiune de tip server TCP, un task de tip server V+ TCP informează driverul local TCP că doreşte să accepte toate conexiunile pe un anumit port. Oricărui nod client din rețea îi este acum permis să se conecteze la acest server folosind adresa IP a serverului şi portul specificat.

Serverului nu ii este necesar să ştie IP-ul sau portul clientului ce s-a conectat, în schimb clientul trebuie să ştie IP-ul serverului. Atunci când un client se conecteaza la server, clientului îi este atribuit un control de monitorizare (handle) pe server. Din acest moment, numărul controlului va fi folosit pentru a identifica clientul. Atunci când clientul se deconectează de la server, controlul este eliberat şi este folosit de orice alt client ce doreşte să se conecteze la server.

De multe ori este nevoie de un sistem client-server singular, adică un singur client se conecteaza la un singur server, o astfel de comunicatie se numeste comunicatie de tip peer-to-peer.

# **Clientul**

Pentru a stabili o conexiune, clientul trebuie să ştie adresa IP şi numărul portului deschis de server. Clientul poate alege portul local pe care va realiza comunicația în mod arbitrar, dar în general acesta este ales de către driverul TCP.

Cu ajutorul acestor informații, clientul poate încerca o stabilire a conexiunii transmitând o cerere către server.

Atunci când serverul TCP primeşte această cerere, verifică dacă portul clientului se potriveşte cu cel de pe server. În momentul in care s+au terminat verificările, se retransmite un mesaj către client. Odată ce conexiunea client-server a fost stabilită, atât serverul cât și clientul pot începe o transmitere bidirecțională de date.

## **Exemplu de aplicatie de comunicatie pe TCP: Echo Server**

Următorul program implementează un server echo. Mesajele primite de la clienți sunt trimise înapoi. Un astfel de program poate fi folosit pentru testarea conexiunilor de retea.

```
.PROGRAM server.echo() 
;------------------------------------------------------------ 
;Serever ECHO 
;Programul poate fi oprit prin trimiterea mesajului "quit" 
;------------------------------------------------------------ 
       AUTO handle, lun, do_wait, status 
       AUTO $in.str, $out.str, repeat_loop 
       ;Constante de initializare 
      do wait = 0lun = 7 ;se ataseaza dispozitivul TCP, mode=4 inseamna ca se 
      ;aloca 
       ;urmatorul LUN disponibil 
       ATTACH (lun, 4) "TCP" 
       status = IOSTAT(lun) ; Se verifica executia 
                             ;instructiunii ATTACH 
       IF status < 0 THEN 
           TYPE "Eroare la ATTACH:", $ERROR(status) 
           GOTO 110 
       END 
      ;Se deschide un socket pe portul 1234, ce accepta 5
      ;clienti, avand un buffer de 1024 de bytes 
       FOPEN (lun, 16) "/LOCAL_PORT 1234 /CLIENTS 5 
/BUFFER_SIZE 1024" 
      status = IOSTAT(lun) ;Se verifica executia 
                            ;instructiunii FOPEN 
       IF status < 0 THEN 
           TYPE "Eroare la FOPEN:", $ERROR(status) 
           GOTO 100 
       END
```

```
 repeat_loop = TRUE 
      WHILE repeat loop DO
           WAIT 
           READ (lun, handle, do_wait) $in.str 
           status = IOSTAT(lun) 
            CASE status OF 
              VALUE 1: ;Succes - se trimite sirul de caractere 
                       ;inapoi 
              IF $in.str == "quit" GOTO 100 
              $out.str = $in.str 
             TYPE "S-a primit sirul: ", $out.str 
             WRITE (lun, handle) $out.str, /N 
              VALUE 100: ;S-a deschis o noua conexiune 
             TYPE "S-a deschis o noua conexiune. Handle=", 
handle 
             VALUE 101: ;Conexiune inchisa 
             TYPE "Conexiune inchisa. Handle=", handle 
             FCMND (lun, 600) $INTB(handle) ; Eliberare handle
             status = IOSTAT(lun) ; Se verifica executia 
                                    ;instructiunii FCMND 
              IF status < 0 THEN 
                  TYPE "Eroare la FCMND:", $ERROR(status) 
                  GOTO 100 
              END 
             WAIT 
             VALUE -526: ;Nu s-au receptionat date 
             ANY ;Alte erori 
             TYPE "Eroare la citire: ", $ERROR(status) 
             GOTO 100 
           END 
       END 
       ;Se inchid toate conexiunile, si se elibereaza unitatea 
      ;logica 
    100 FCLOSE (lun) 
       DETACH (lun) 
    110 ;Iesire din program 
.END
```
#### $$

Realizați un program de tip Client/Server pentru schimbul de mesaje între cei doi roboți SCARA. Mesajele vor fi scrise de la terminalul fiecarui robot.

#### **ROBOTUL COBRA S600**

```
.PROGRAM s600.com() 
;------------------------------------------------------------ 
;Program Comunicatie TCP s600 
;Programul poate fi oprit prin trimiterea mesajului "quit" 
;------------------------------------------------------------
```

```
 AUTO handle, lun, wait, status 
       AUTO $in.str, repeat_loop 
       ;Constante de initializare 
      wait = 1\ln n = 7 $mesaj = "" 
       ;se ataseaza dispozitivul TCP, mode=4 inseamna ca se 
      ;aloca urmatorul LUN disponibil 
       ATTACH (lun, 4) "TCP" 
       status = IOSTAT(lun) ; Se verifica executia 
                              ;instructiunii ATTACH 
       IF status < 0 THEN 
           TYPE "Eroare la ATTACH:", $ERROR(status) 
           GOTO 110 
       END 
       ;Se deschide un socket pe portul 1234, ce accepta 5 
      :clienti, avand un buffer de 1024 de bytes<br>FOPEN (lun, 16) "/LOCAL_PORT 1234
                      16) "/LOCAL_PORT 1234 /CLIENTS 5
/BUFFER_SIZE 1024" 
       status = IOSTAT(lun) ;Se verifica executia 
                             ;instructiunii FOPEN 
       IF status < 0 THEN 
           TYPE "Eroare la FOPEN:", $ERROR(status) 
           GOTO 100 
       END 
       repeat_loop = TRUE 
      WHILE repeat loop DO
           WAIT 
           IF $mesaj == "quit" GOTO 100 
            IF $mesaj <> "" THEN 
             WRITE (lun, handle) $mesaj, /N 
              IF IOSTAT(lun)<0 THEN 
                    TYPE "Eroare de comunicatie: ", 
$ERROR(IOSTAT(lun)) 
                    GOTO 100 
             END 
              $mesaj = "" 
           END 
           READ (lun, handle, wait) $in.str 
           status = IOSTAT(lun) 
           CASE status OF 
              VALUE 1: ;Succes - se afiseaza sirul de caractere 
             TYPE "S-a primit de la 600TT sirul: ", $in.str 
              VALUE 100: ;S-a deschis o noua conexiune 
             TYPE "S-a deschis o noua conexiune. Handle=", 
handle 
             VALUE 101: ;Conexiune inchisa 
             TYPE "Conexiune inchisa. Handle=", handle
```

```
 FCMND (lun, 600) $INTB(handle) ; Eliberare handle
             status = IOSTAT(lun) ; Se verifica executia 
                                     ;instructiunii FCMND 
             IF status < 0 THEN 
                  TYPE "Eroare la FCMND:", $ERROR(status) 
                  GOTO 100 
             END 
             WAIT 
             VALUE -526: ;Nu s-au receptionat date 
             ANY ;Alte erori 
             TYPE "Eroare la citire: ", $ERROR(status) 
             GOTO 100 
           END 
       END 
       ;Se inchid toate conexiunile, si se elibereaza unitatea 
      ;logica 
    100 FCLOSE (lun) 
      DETACH (lun) 
    110 ;Iesire din program 
.END 
.PROGRAM send.message() 
       WHILE TRUE DO 
           PROMPT "Mesaj de trimis pt 600TT:", $mesaj 
           IF $mesaj == "quit" GOTO 100 
       END 
    100 
.END
```
## **ROBOTUL COBRA 600TT**

```
.PROGRAM tt600.com() 
;------------------------------------------------------------ 
;Program de comunicatie TCP 600TT 
;Programul poate fi oprit prin trimiterea mesajului "quit" 
;------------------------------------------------------------ 
       AUTO lun, wait 
       AUTO $read_str 
       ;Constante de initializare 
      wait = 1 $mesaj = "" 
       ;se ataseaza dispozitivul TCP, mode=4 inseamna ca se 
      ;aloca 
       ;urmatorul LUN disponibil 
       ATTACH (lun, 4) "TCP" 
       status = IOSTAT(lun) ; Se verifica executia 
                             ;instructiunii ATTACH 
       IF status < 0 THEN 
           TYPE "Eroare la ATTACH:", $ERROR(status)
```

```
 GOTO 110 
       END 
      FOPEN (lun, 0) "s600 /REMOTE PORT 1234 /BUFFER SIZE
1024" 
       status = IOSTAT(lun) ;Se verifica executia 
                              ;instructiunii FOPEN 
       IF status < 0 THEN 
           TYPE "Eroare la FOPEN:", $ERROR(status) 
           GOTO 100 
       END 
       ;mlun=4 
       ;ATTACH(mlun) 
       ;FOPEN(mlun) 
       repeat_loop = TRUE 
       WHILE repeat_loop DO 
           WAIT 
           IF $mesaj == "quit" GOTO 100 
           IF $mesaj <> "" THEN 
             WRITE (lun) $mesaj 
             IF IOSTAT(lun)<0 THEN 
                   TYPE "Eroare de comunicatie: ", 
$ERROR(IOSTAT(lun)) 
                   GOTO 100 
             END 
             $mesaj = "" 
           END 
           READ (lun, wait) $read_str 
             IF IOSTAT(lun)<0 THEN 
                   TYPE "Eroare de comunicatie: ", 
$ERROR(IOSTAT(lun)) 
                   GOTO 100 
             END 
           TYPE "Mesaj de la s600: ", $read_str 
       END 
       ;Se inchid toate conexiunile, si se elibereaza unitatea 
      ;logica 
    100 FCLOSE (lun) 
      DETACH (lun) 
    110 ;Iesire din program 
.END 
.PROGRAM send.message() 
       WHILE TRUE DO 
           PROMPT "Mesaj de trimis la s600:", $mesaj 
           IF $mesaj == "quit" GOTO 100 
       END 
    100 
.END
```
# **8.5 APLICAłIE DE MANIPULARE A UNUI OBIECT FOLOSIND DOI ROBOłI INDUSTRIALI CU MIŞCĂRI SINCRONIZATE**

Se dorește deplasarea unui obiect folosind doi roboți SCARA. În sensul celor prezentate în preambulul teroretic. Se cunosc pozițiile safe și p1 (poziția de prindere a obiectului). Robotul Cobra s600 va creea un server TCP şi va trimite coordonatele (calculate în prealabil şi stocate în vectorul \$coord[], respectiv pos[]) ce vor descrie mişcarea, către robotul 600TT. După ce coordonatele sunt recepționate se poate executa mișcarea ce este sincronizată folosind liniile de I/E.

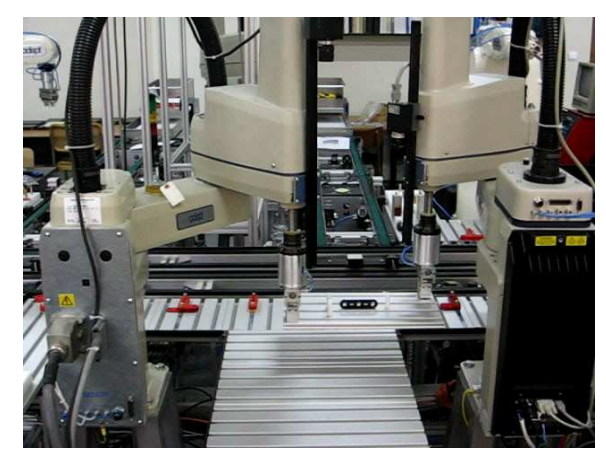

Figura 6. Aplicație de manipulare folosind mișcări robot sincronizate.

# **ROBOTUL COBRA S600**

```
.PROGRAM sincro() 
;------------------------------------------------------------ 
;Program miscare sincronizata Cobra s600 
;------------------------------------------------------------ 
       AUTO handle, lun, do_wait, status 
       AUTO $in.str, semnal1, semnal2 
       ;Constante de initializare 
      do wait = 0lun = 7 semnal1 = 1009 
      semnal2 = 1 PARAMETER HAND.TIME = 0.5 
       SPEED 100 ALWAYS 
       RIGHTY 
       MOVET safe, 1 
       APPRO p1, 80 
       BREAK 
       MOVES p1 
       CLOSEI
```

```
 ;se ataseaza dispozitivul TCP, mode=4 inseamna ca se 
      ;aloca 
       ;urmatorul LUN disponibil 
       ATTACH (lun, 4) "TCP" 
       status = IOSTAT(lun) ; Se verifica executia 
                            ;instructiunii ATTACH 
       IF status < 0 THEN 
           TYPE "Eroare la ATTACH:", $ERROR(status) 
           GOTO 110 
       END 
       ;Se deschide un socket pe portul 1234, ce accepta 1 
      ;client, avand un buffer de 1024 de bytes 
       FOPEN (lun, 16) "/LOCAL_PORT 1234 /CLIENTS 1 
/BUFFER_SIZE 1024" 
       status = IOSTAT(lun) ;Se verifica executia 
                             ;instructiunii FOPEN 
       IF status < 0 THEN 
           TYPE "Eroare la FOPEN:", $ERROR(status) 
           GOTO 100 
       END 
       TYPE "Se asteapta conectarea unui robot pentru 
trimiterea coordonatelor" 
     10 READ (lun, handle, do_wait) $in.str 
       IF IOSTAT(lun) <> 100 GOTO 10 
       TYPE "Se trimit coordonatele" 
       WRITE (lun, handle) $ENCODE(n) 
       IF IOSTAT(lun) < 0 GOTO 100 
       READ (lun, handle, do_wait) $in.str 
       IF (IOSTAT(lun) < 0) OR (VAL($in.str) <> n) GOTO 100 
       FOR i = 0 TO n 
           WRITE (lun, handle) $coord[i] 
           IF IOSTAT(lun) < 0 GOTO 100 
           READ (lun, handle, do_wait) $in.str 
           IF (IOSTAT(lun) < 0) OR ($MID($in.str,1, 
LEN($in.str)-2) <> $coord[i]) GOTO 100 
       END 
       FCLOSE (lun) 
       DETACH (lun) 
       DURATION 1 ALWAYS 
      FOR i = 0 TO n
           WAIT SIG(semnal1) 
          semnal1 = -1*semnal1
           MOVES pos[i] 
           SIGNAL semnal2 
           semnal2= -1*semnal2
```

```
 END 
      OPENI 
      DEPARTS 80 
      GOTO 110 
       ;Se inchid toate conexiunile, si se elibereaza unitatea 
     ;logica 
   100 FCLOSE (lun) 
      DETACH (lun) 
   110 ;Iesire din program 
.END
```
## **ROBOTUL COBRA 600TT**

```
.PROGRAM sincro() 
;------------------------------------------------------------ 
;Program miscare sincronizata Cobra 600TT 
;------------------------------------------------------------ 
      AUTO lun, do_wait, semnal1, semnal2, x, y, z, del1,
      del2, del3 
       AUTO $read_str, $xsir, $ysir, $zsir 
       ;Constante de initializare 
      do\_wait = 0semnal1 = 57semnal2 = 1048 PARAMETER HAND.TIME = 0.5 
       SPEED 100 ALWAYS 
       LEFTY 
       MOVET safe, 1 
       APPRO p1, 80 
       BREAK 
       MOVES p1 
       CLOSEI 
       ;se ataseaza dispozitivul TCP, mode=4 inseamna ca se 
      ;aloca 
       ;urmatorul LUN disponibil 
       ATTACH (lun, 4) "TCP" 
       status = IOSTAT(lun) ; Se verifica executia 
                             ;instructiunii ATTACH 
       IF status < 0 THEN 
           TYPE "Eroare la ATTACH:", $ERROR(status) 
           GOTO 110 
       END 
       FOPEN (lun, 0) "s600 /REMOTE_PORT 1234 /BUFFER_SIZE 
1024"
```

```
 status = IOSTAT(lun) ;Se verifica executia 
                              ;instructiunii FOPEN 
       IF status < 0 THEN 
           TYPE "Eroare la FOPEN:", $ERROR(status) 
           GOTO 100 
       END 
      TYPE "Se primesc coordonatele" 
      READ (lun, do_wait) $read_str 
       IF IOSTAT(lun) < 0 GOTO 100 
      WRITE (lun) $read_str 
      IF IOSTAT(lun) < 0 GOTO 100 
      n = VAL($read_str) 
     FOR i = 0 TO n
           READ (lun, do_wait) $coord[i] 
           IF IOSTAT(lun) < 0 GOTO 100 
           del1 = POS($coord[i],",",1) 
           del2 = POS($coord[i],",",del1+1) 
           del3 = POS($coord[i],",",del2+1) 
           WRITE (lun) $MID($coord[i],1,del3) 
           IF IOSTAT(lun) < 0 GOTO 100 
          $x\sin = $MID($coord[i], 1, dell-1) $ysir = $MID($coord[i],del1+1,del2-del1-1) 
          $z\sin = $MID($coord[i],del2+1,del3-del2-1)x = VAL($xsir)
          y = VAL(Sysir)z = \text{VAL}(\text{Sz} \cdot \text{div})SET pos[i] = SHIFT(p1 BY X, Y, Z) END 
       FCLOSE (lun) 
      DETACH (lun) 
      DURATION 1 ALWAYS 
      FOR i = 0 TO n
           SIGNAL semnal1 
          semnal1 = -1*semnal1 MOVES pos[i] 
           WAIT SIG(semnal2) 
          semnal2 = -1*semnal2
      END 
      OPENI 
      DEPARTS 80 
      GOTO 110 
       ;Se inchid toate conexiunile, si se elibereaza unitatea 
      ;logica 
    100 FCLOSE (lun) 
      DETACH (lun) 
  110 ; Iesire din program
.END
```